# **Gisaf - Support #10224**

## **Update gs.basemaps in Jupyter notebooks**

28/05/2020 15:10 - Philippe May

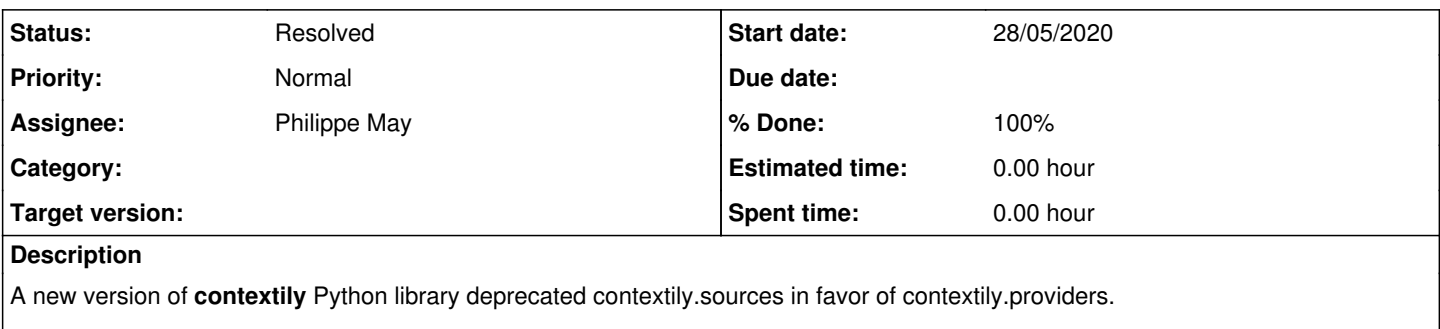

Need to update all notebooks (eg. dashboards) with this new convention.

## **Associated revisions**

#### **Revision 105ff1ed - 12/06/2020 10:47 - Philippe May**

Refs #10224: remove add\_basemap (see contextily)

### **Revision 6491bc7f - 12/06/2020 10:59 - Philippe May**

Fixes #10224: use contextily.add\_basemap

### **History**

## **#1 - 12/06/2020 10:46 - Philippe May**

That's quite simple, instead of:

gs.add\_basemap(ax1, 13, url=gs.basemaps.ST\_WATERCOLOR)

#### do:

import contextily as ctx ctx.add\_basemap(ax=ax1, source=ctx.providers.Stamen.Watercolor, alpha=0.3)

#### **#2 - 12/06/2020 11:44 - Philippe May**

*- Status changed from New to Resolved*

### **#3 - 14/06/2021 16:15 - Philippe May**

*- % Done changed from 0 to 100*

Applied in changeset [avsm\\_notebooks|6491bc7fbdc8eb61eb0ac9065f7e5914485bedf9](https://redmine.auroville.org.in/projects/gisaf/repository/avsm_notebooks/revisions/6491bc7fbdc8eb61eb0ac9065f7e5914485bedf9).